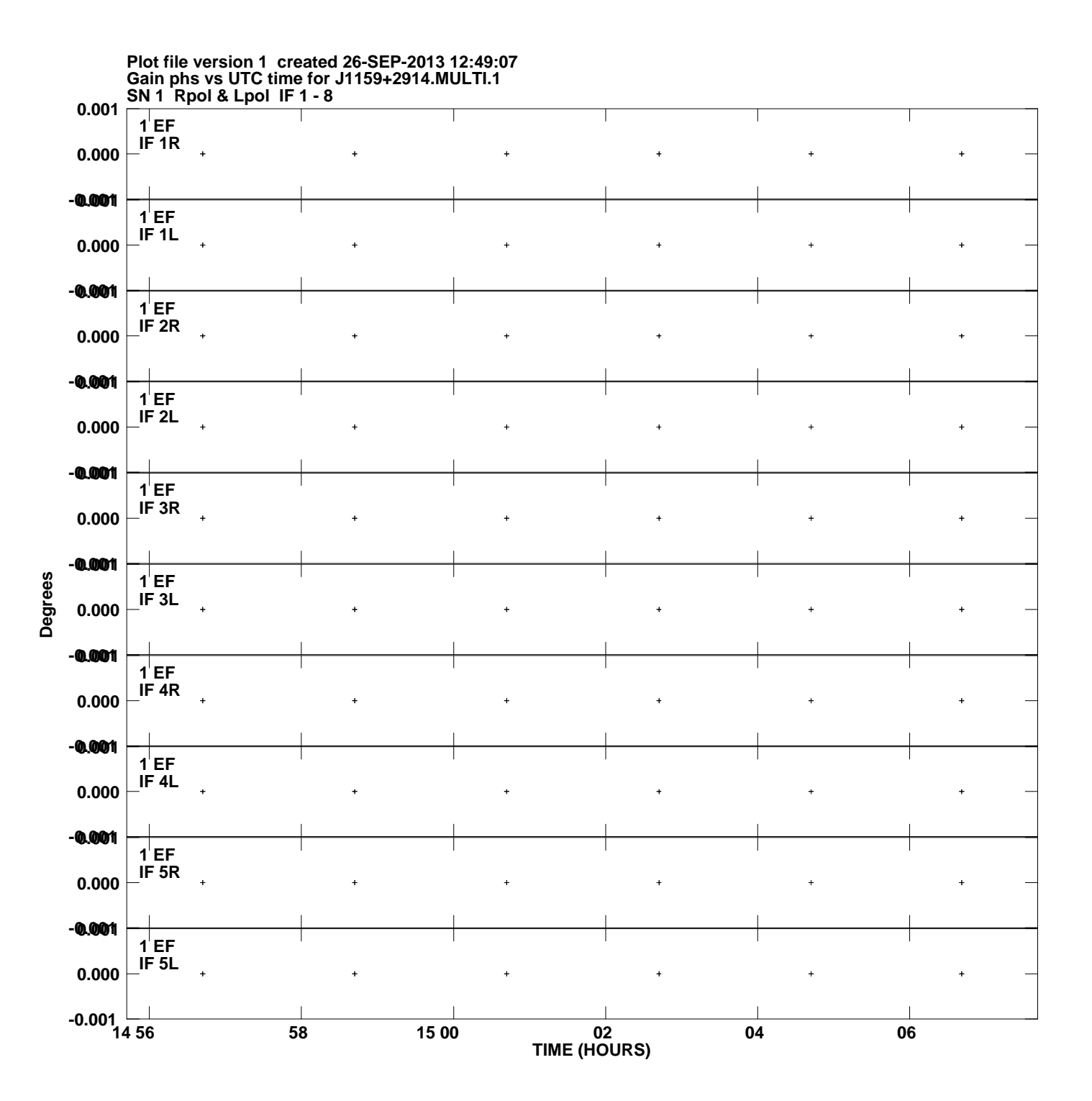

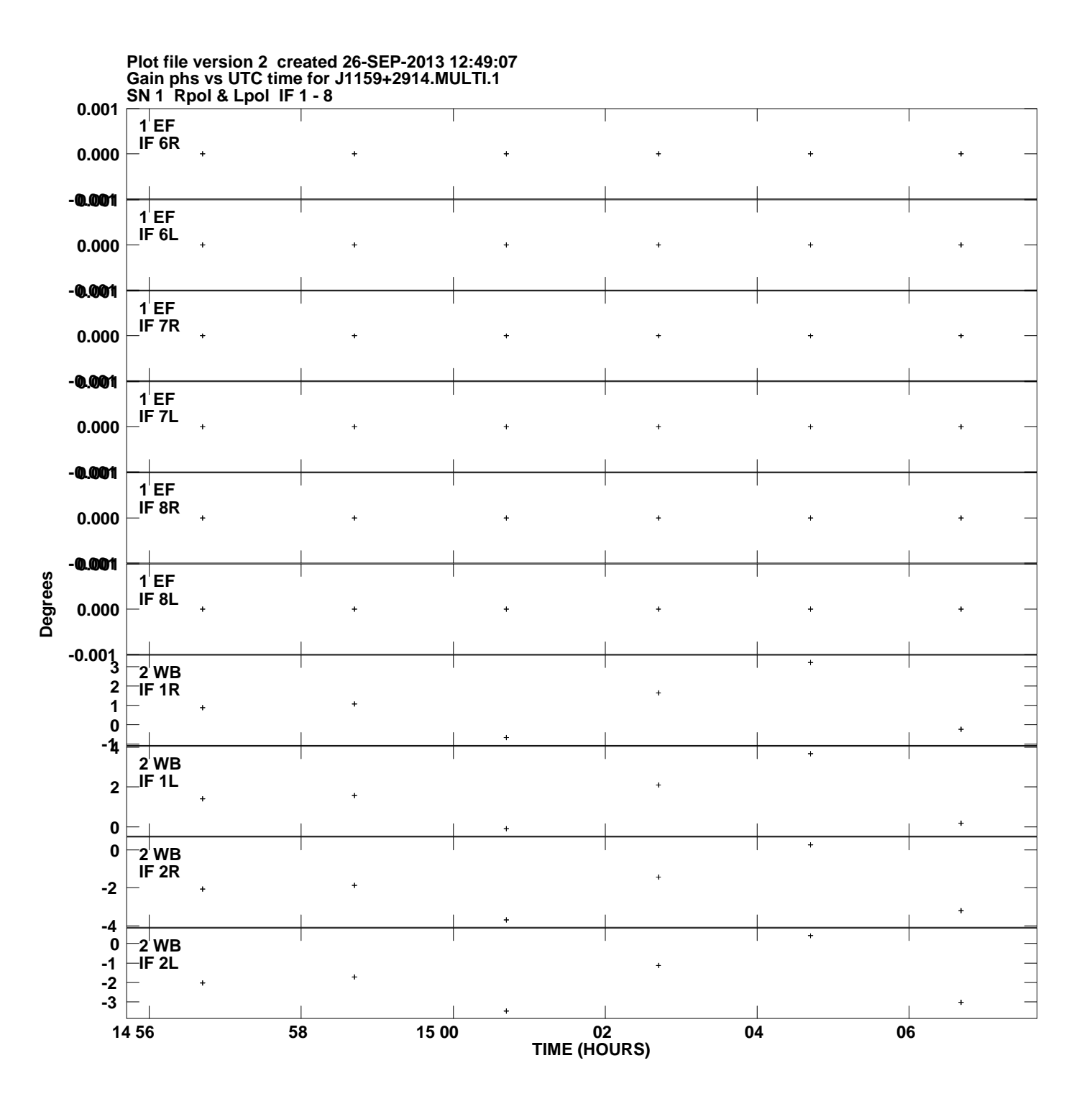

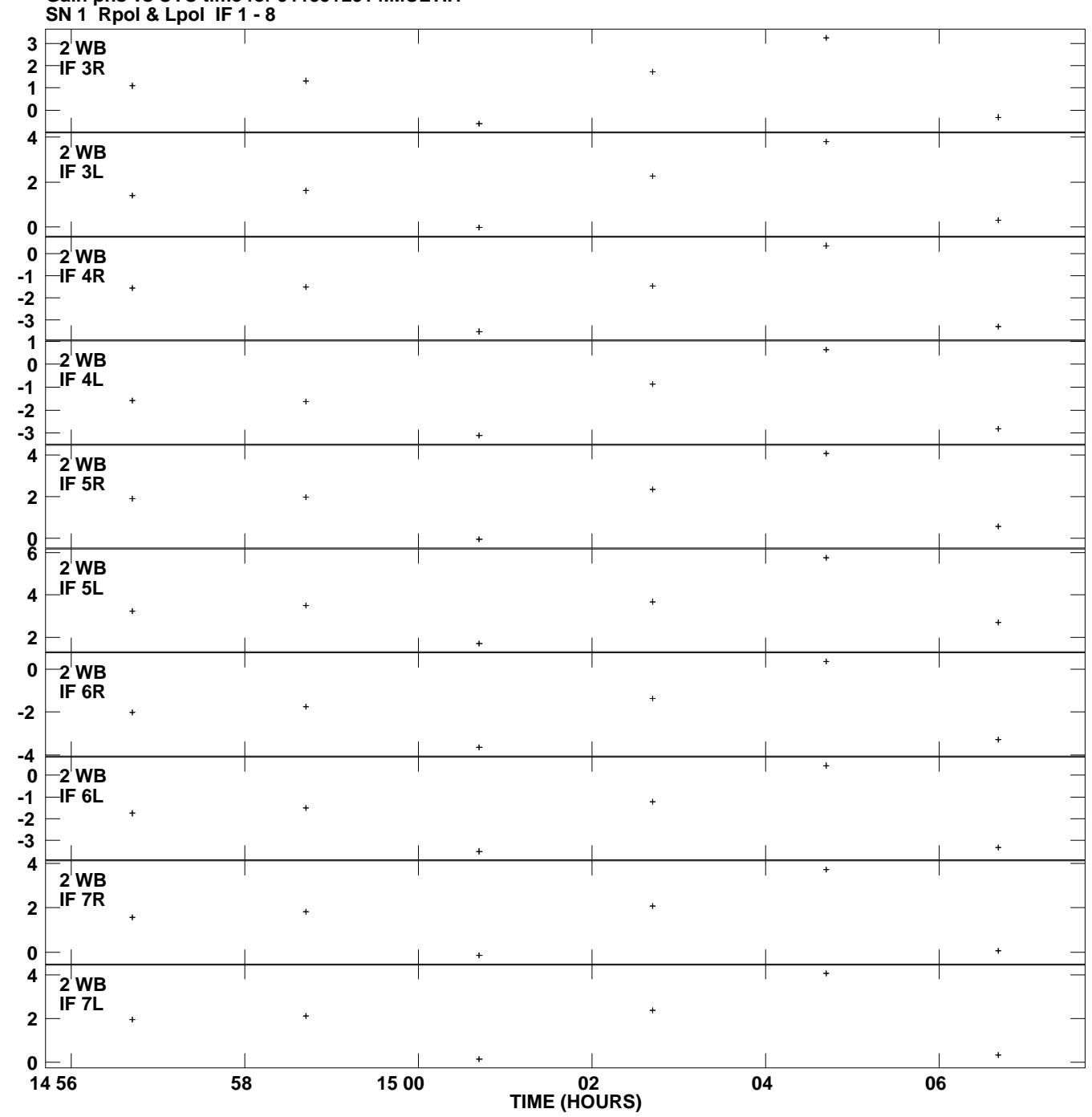

**Gain phs vs UTC time for J1159+2914.MULTI.1 Plot file version 3 created 26-SEP-2013 12:49:07**

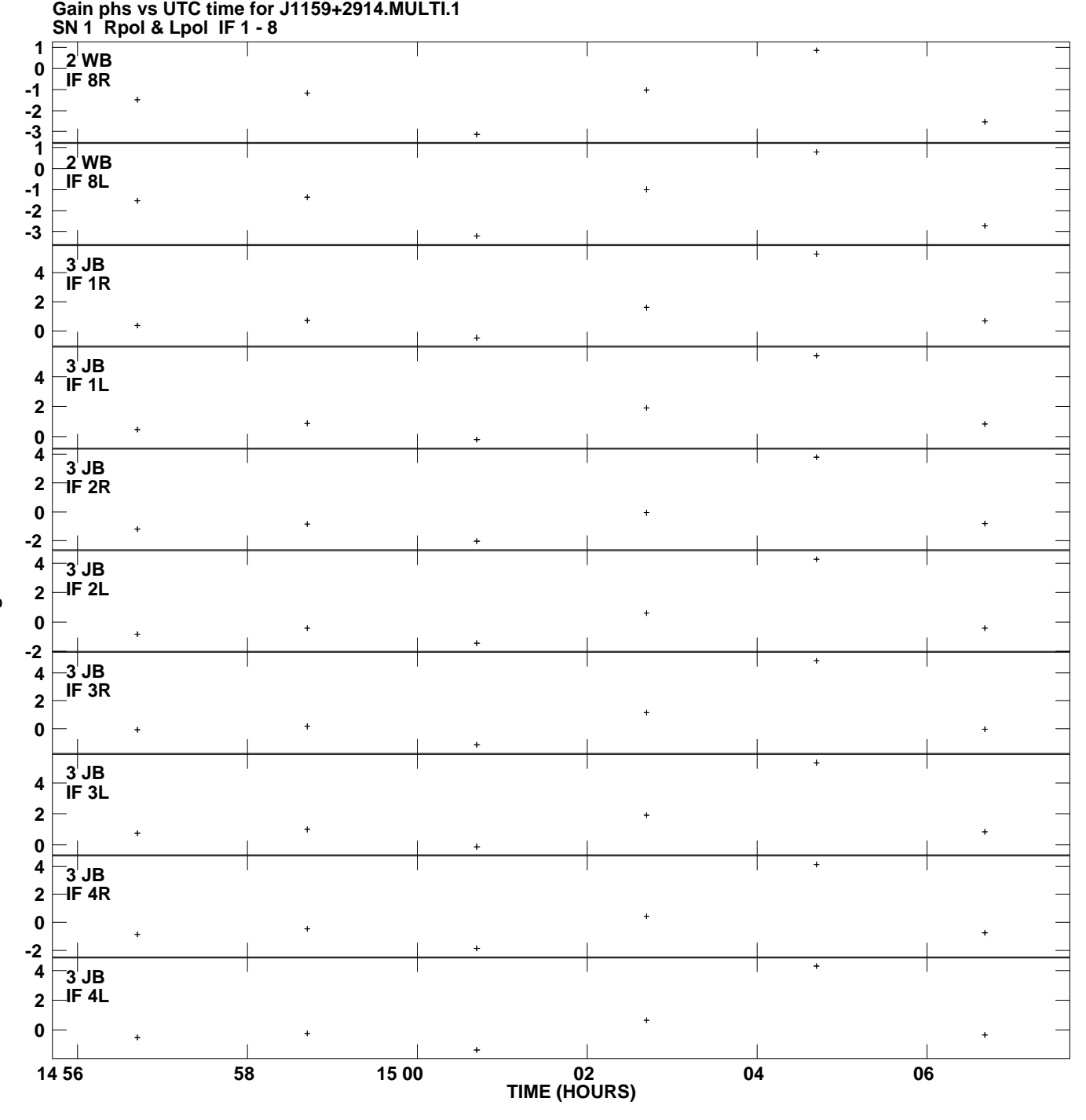

**Plot file version 4 created 26-SEP-2013 12:49:07**

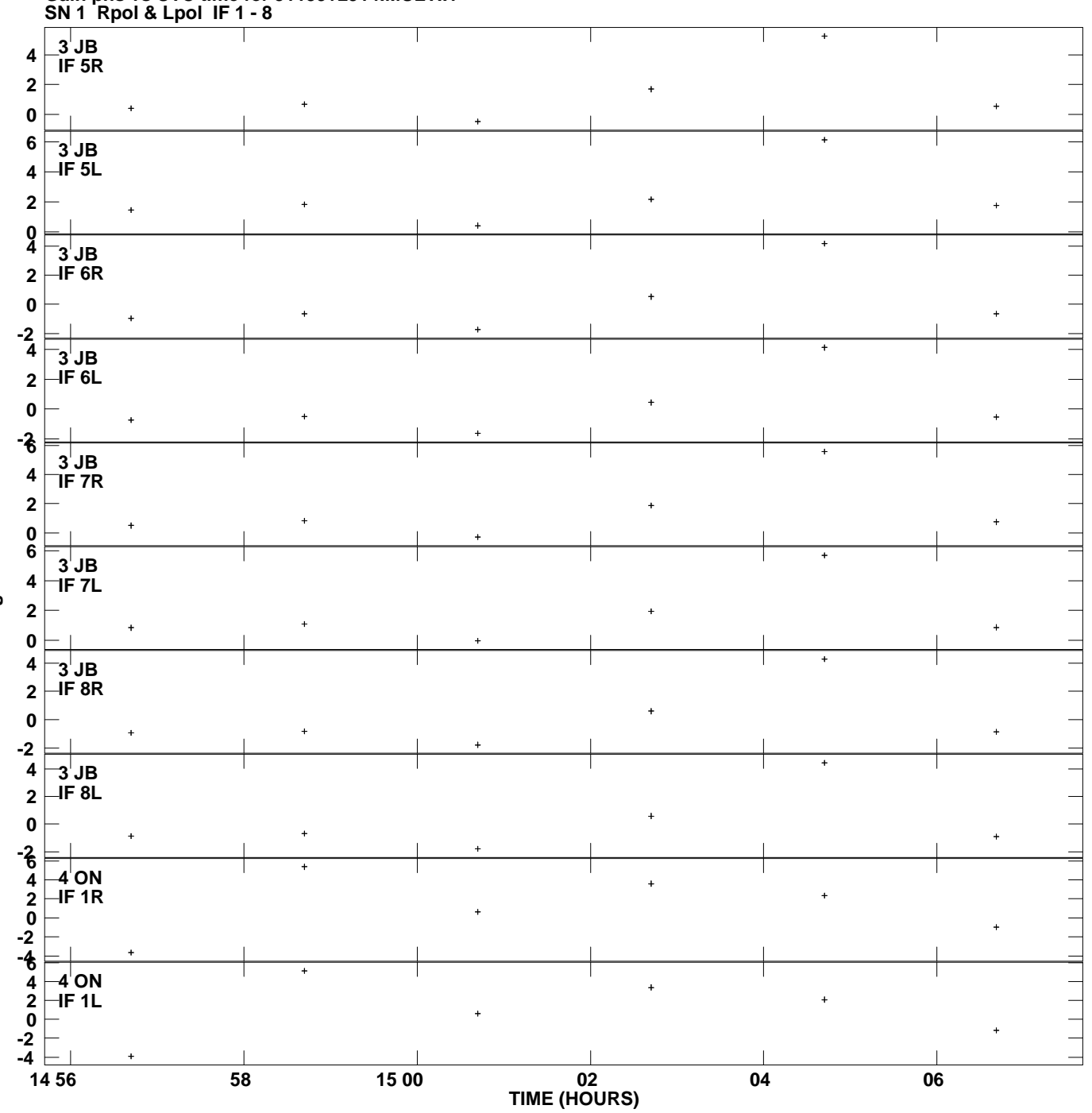

**Gain phs vs UTC time for J1159+2914.MULTI.1 Plot file version 5 created 26-SEP-2013 12:49:07**

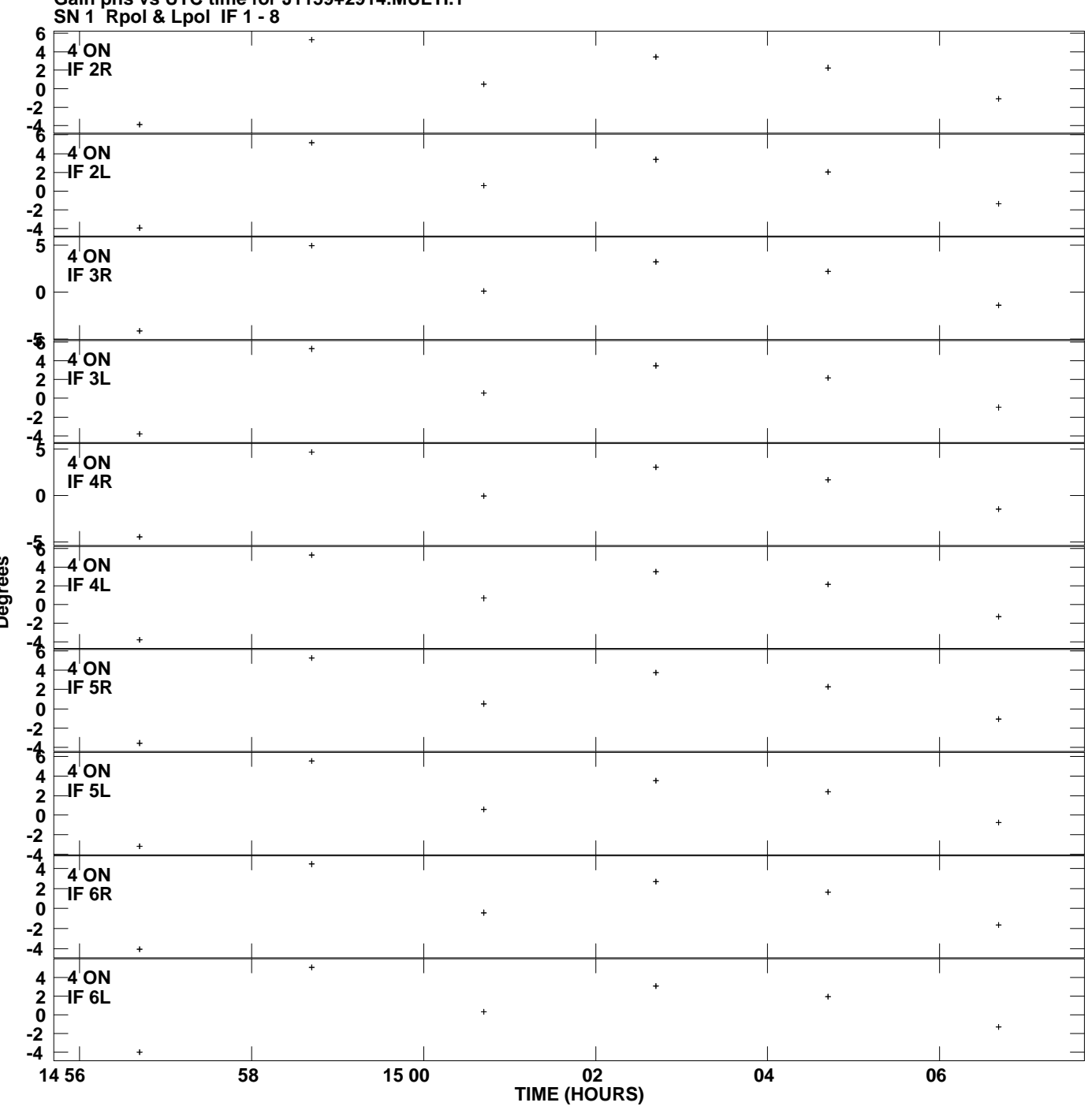

**Gain phs vs UTC time for J1159+2914.MULTI.1 Plot file version 6 created 26-SEP-2013 12:49:07**

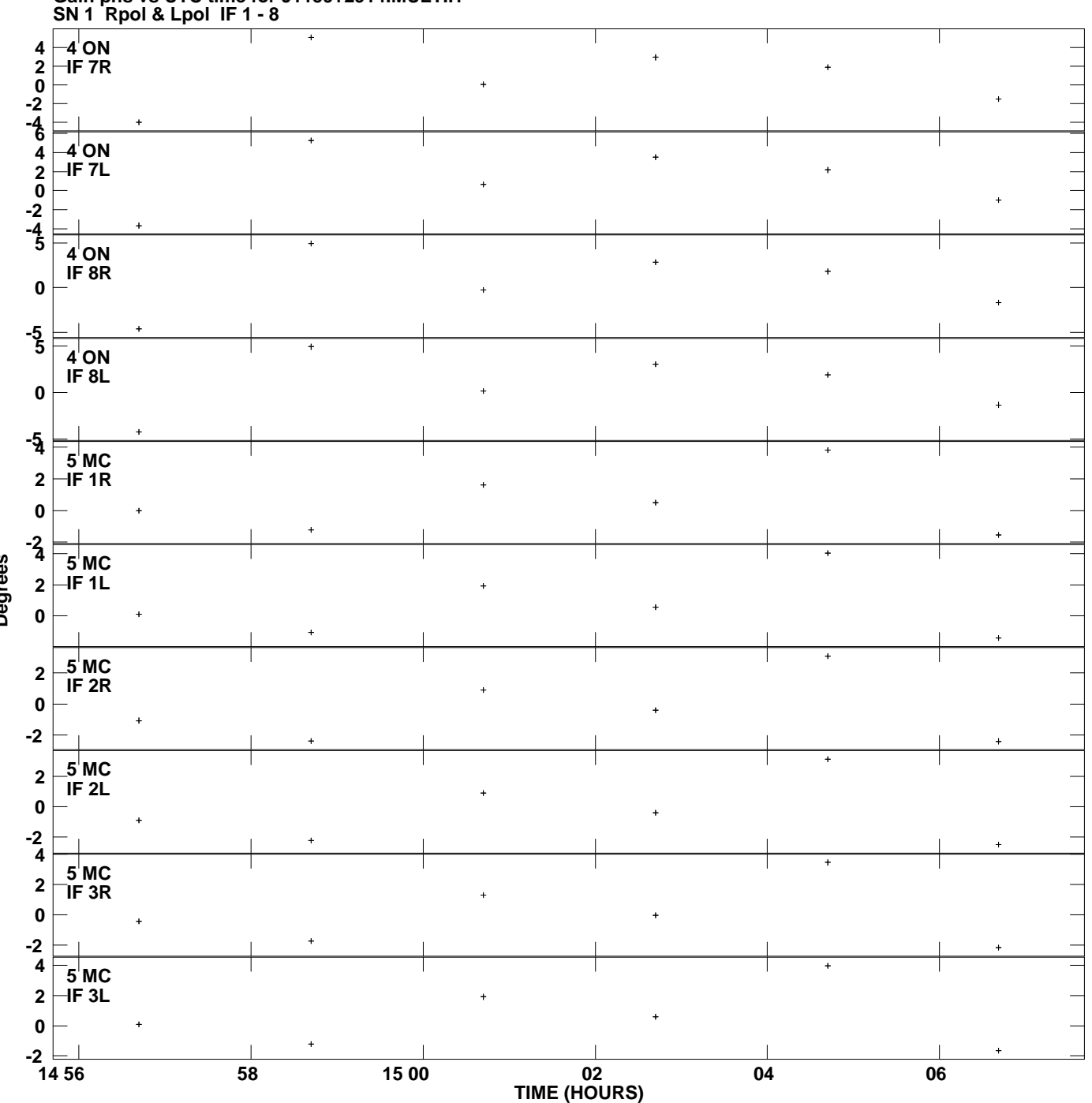

**Gain phs vs UTC time for J1159+2914.MULTI.1 Plot file version 7 created 26-SEP-2013 12:49:07**

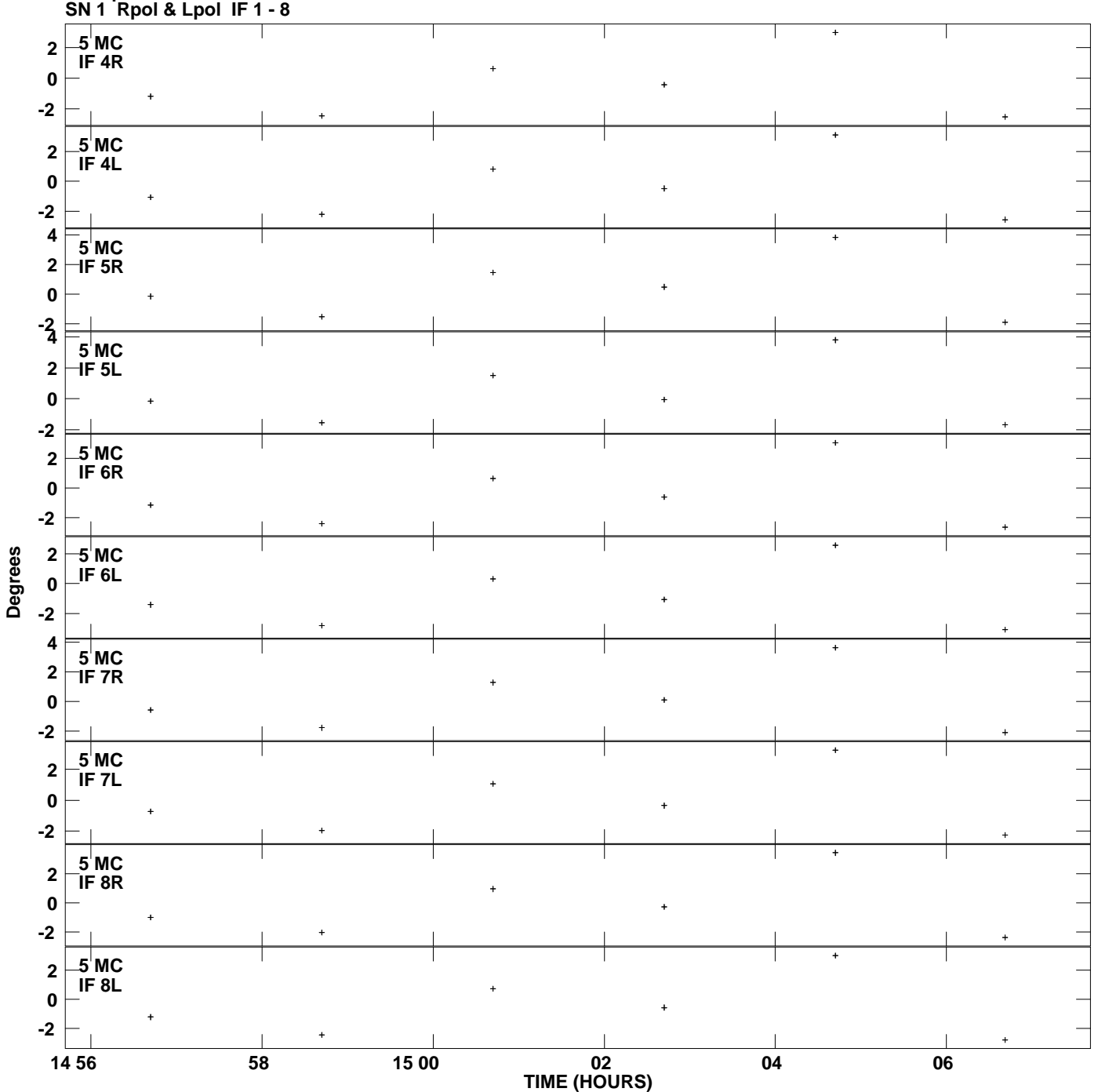

**Gain phs vs UTC time for J1159+2914.MULTI.1 Plot file version 8 created 26-SEP-2013 12:49:07**

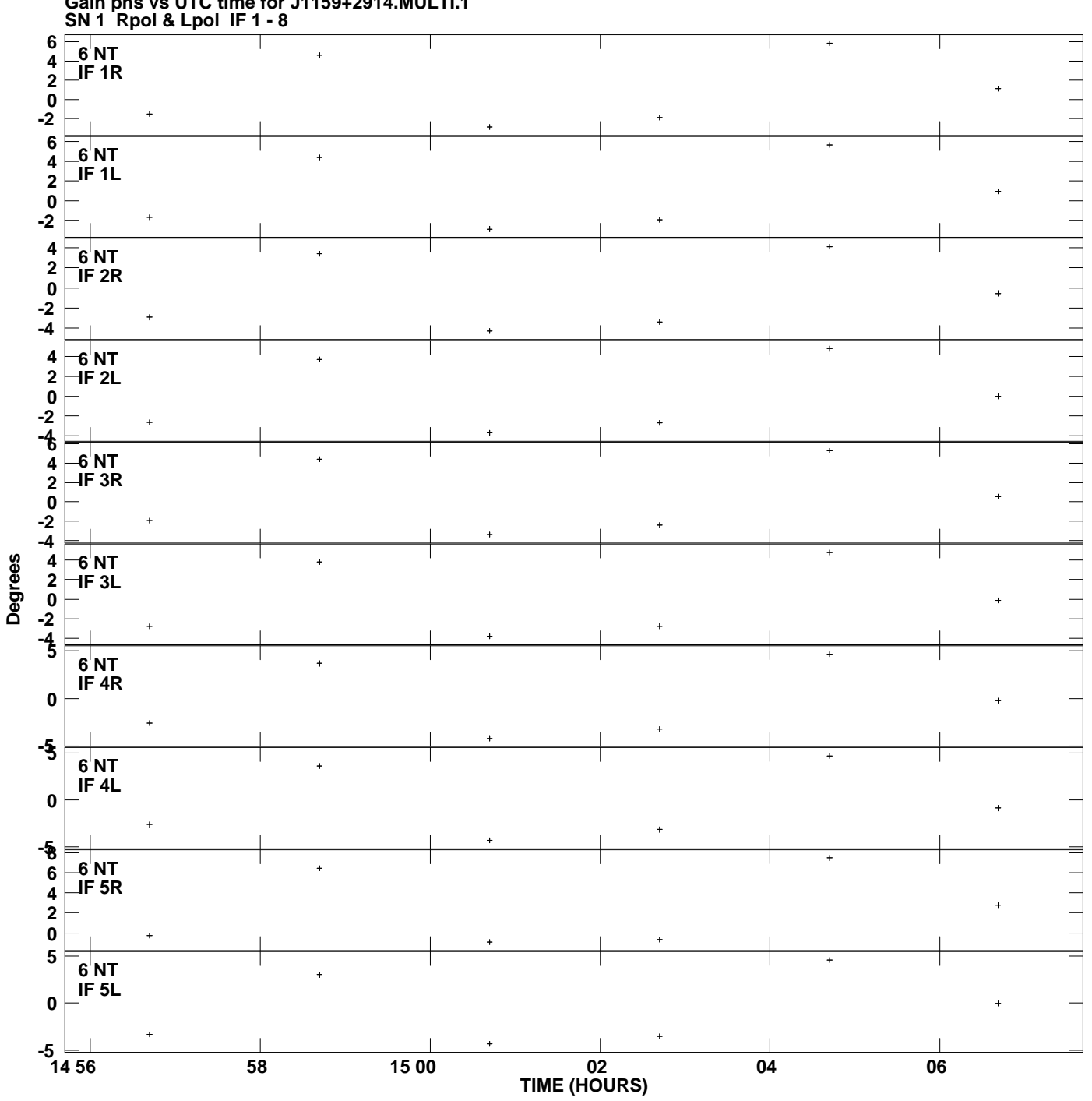

**Gain phs vs UTC time for J1159+2914.MULTI.1 Plot file version 9 created 26-SEP-2013 12:49:08**

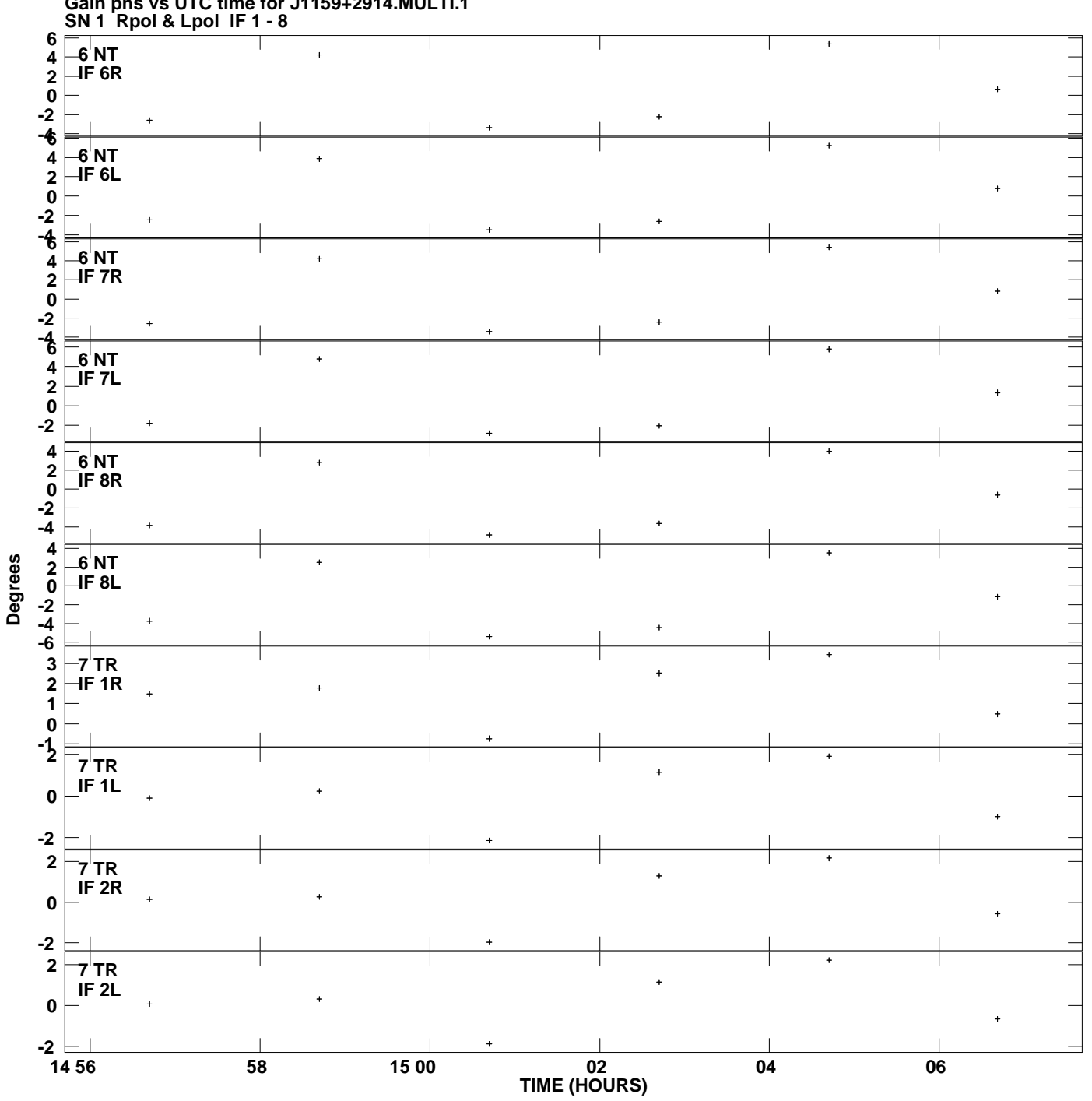

**Gain phs vs UTC time for J1159+2914.MULTI.1 Plot file version 10 created 26-SEP-2013 12:49:08**

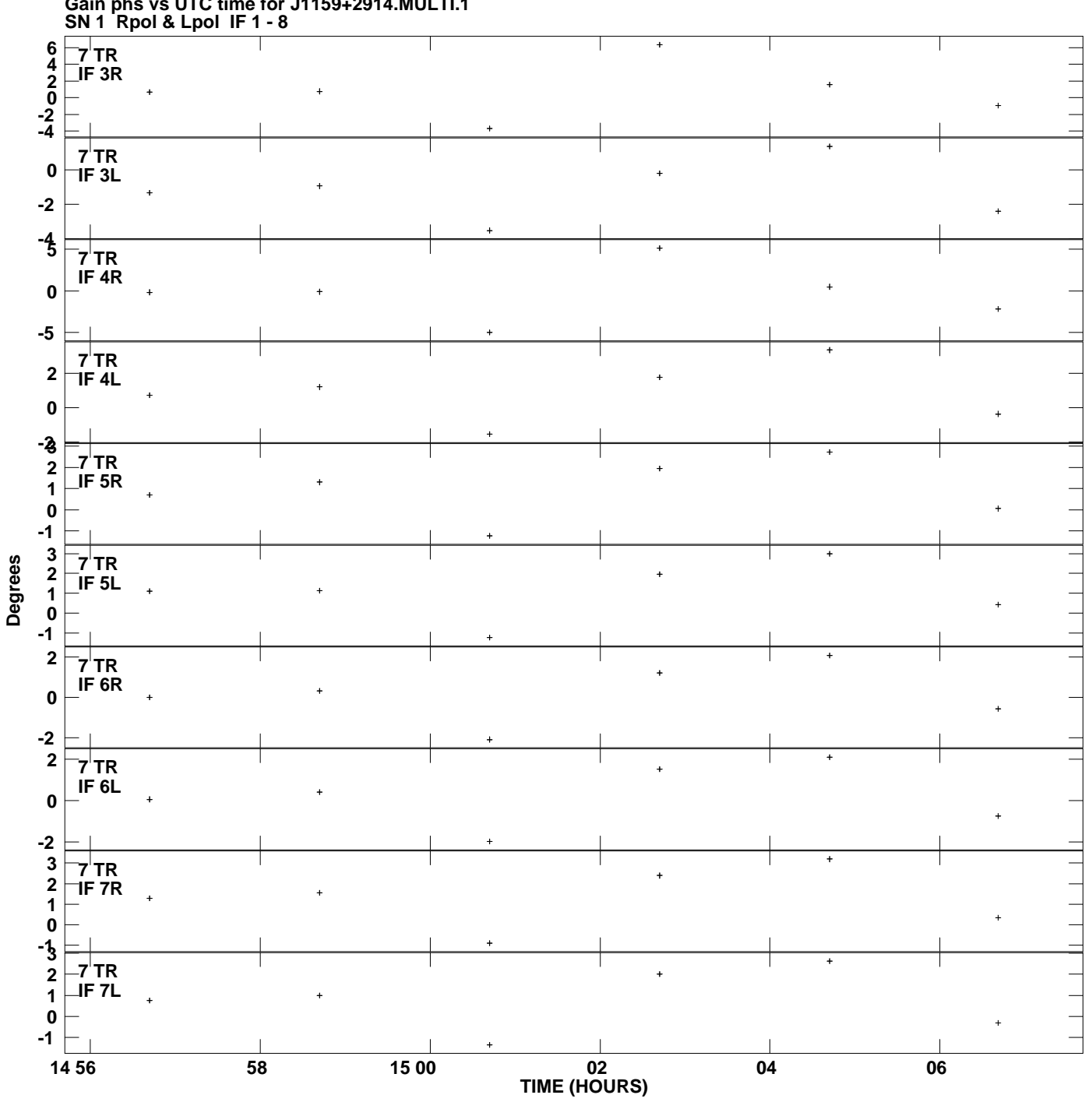

**Gain phs vs UTC time for J1159+2914.MULTI.1 Plot file version 11 created 26-SEP-2013 12:49:08**

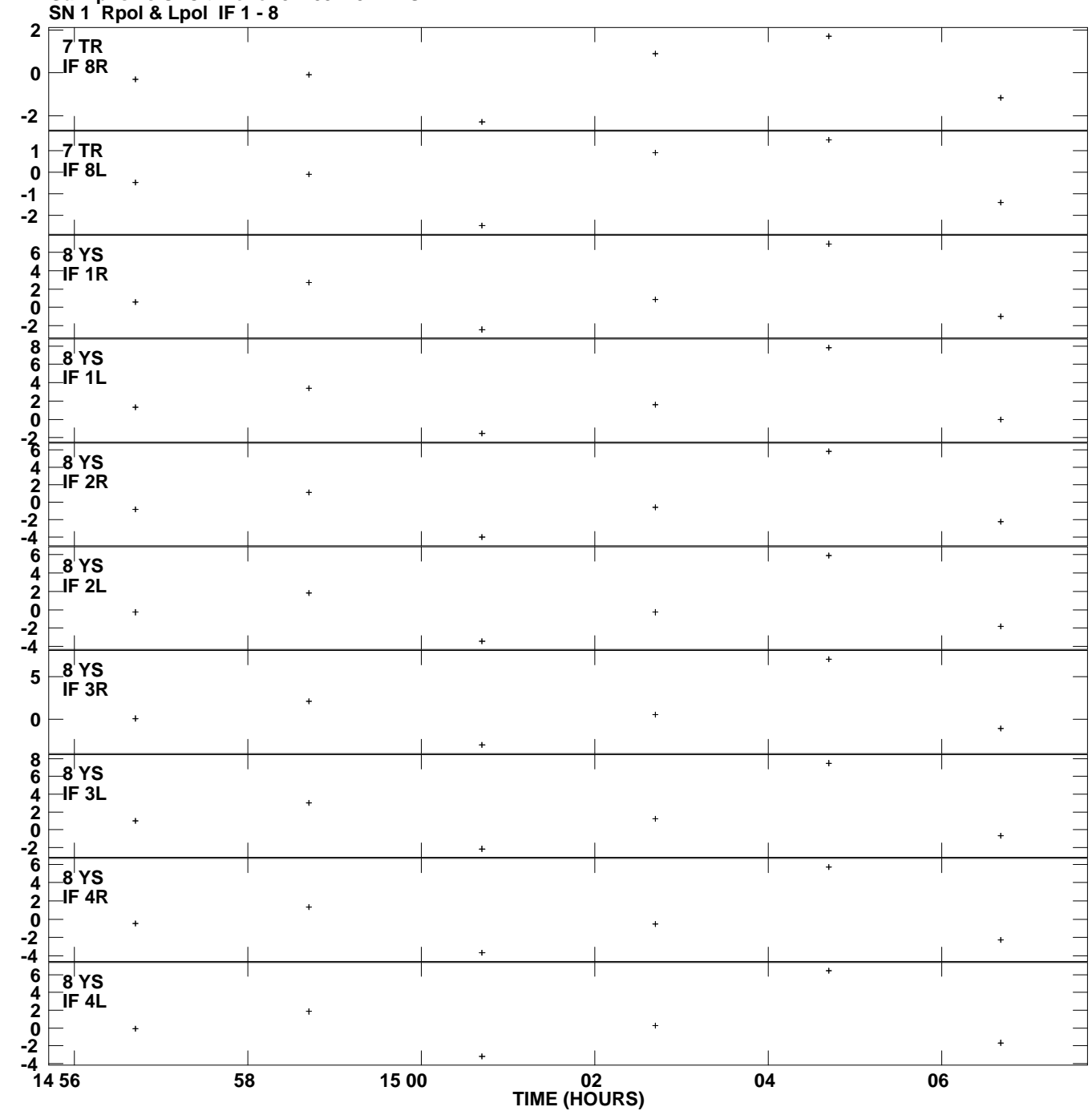

**Gain phs vs UTC time for J1159+2914.MULTI.1 Plot file version 12 created 26-SEP-2013 12:49:08**

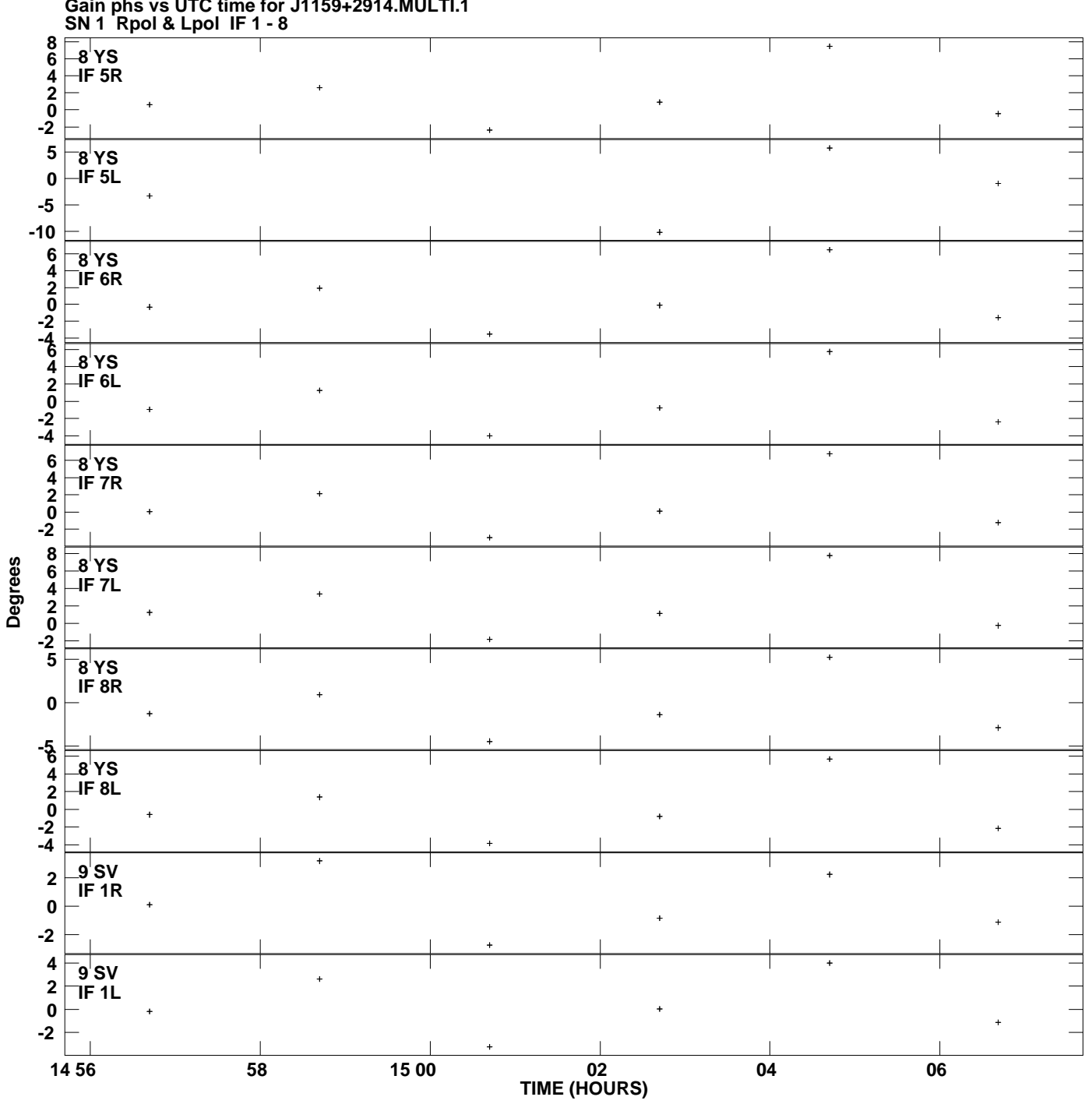

**Gain phs vs UTC time for J1159+2914.MULTI.1 Plot file version 13 created 26-SEP-2013 12:49:08**

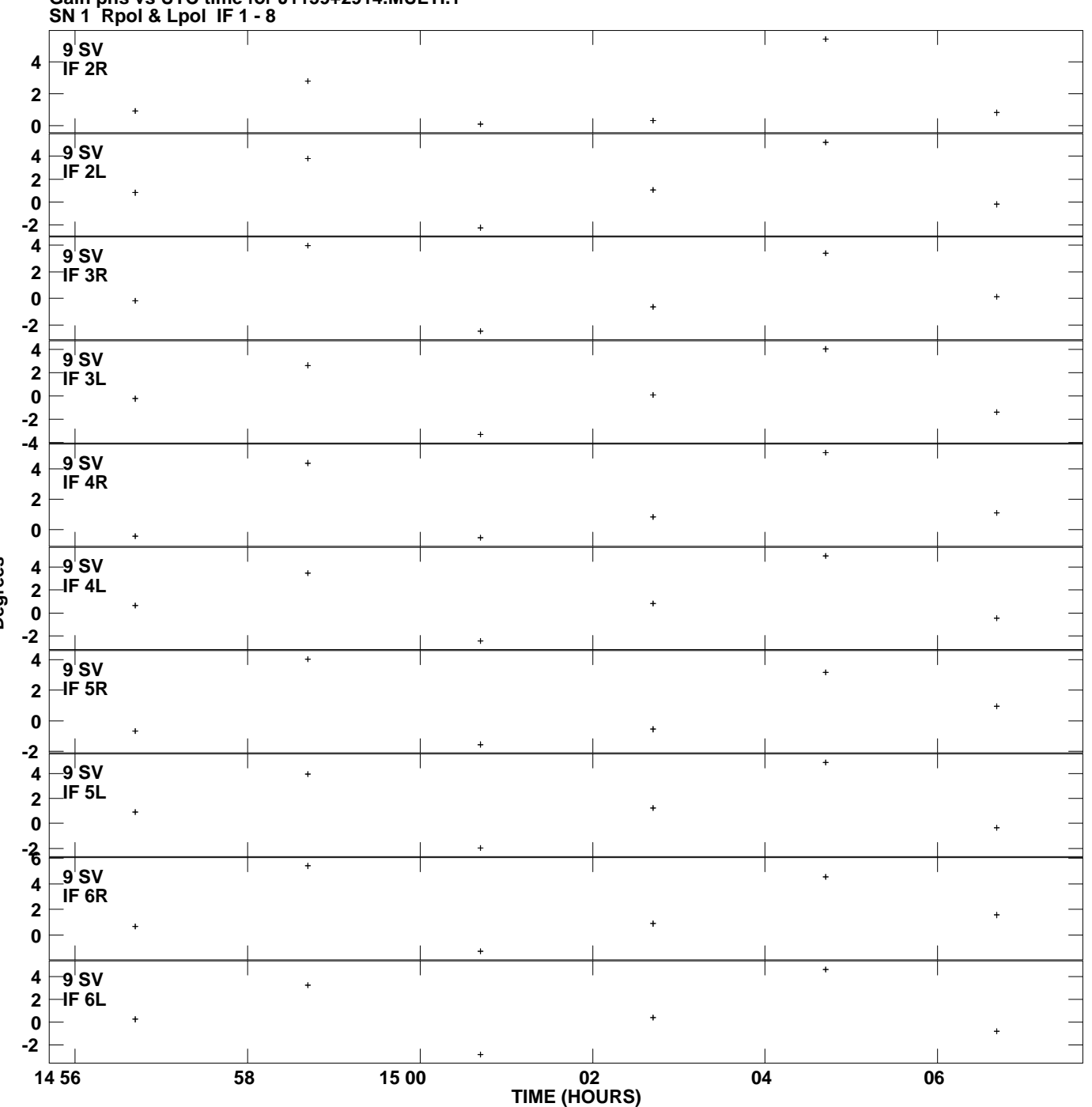

**Gain phs vs UTC time for J1159+2914.MULTI.1 Plot file version 14 created 26-SEP-2013 12:49:08**

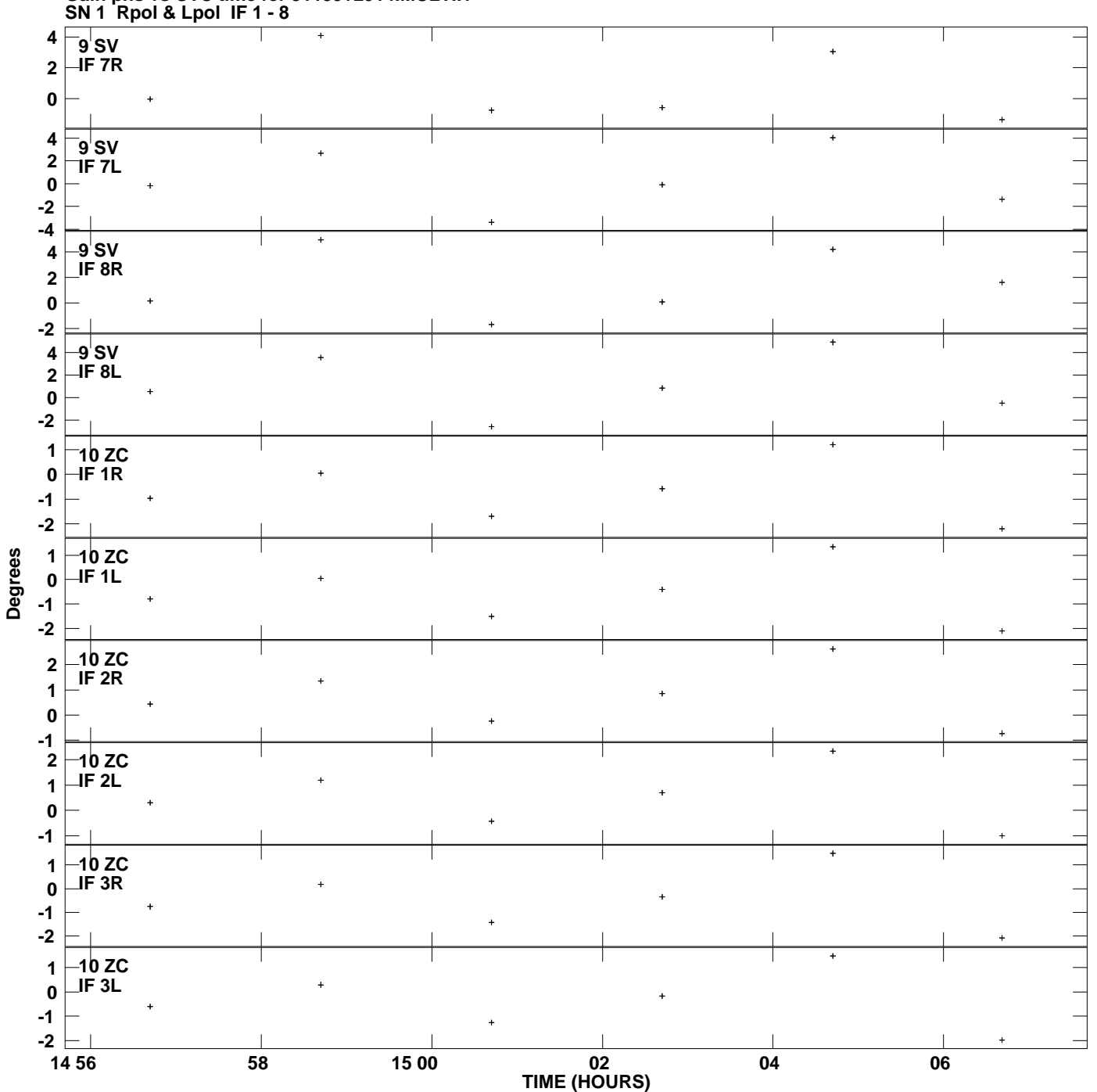

**Gain phs vs UTC time for J1159+2914.MULTI.1 Plot file version 15 created 26-SEP-2013 12:49:08**

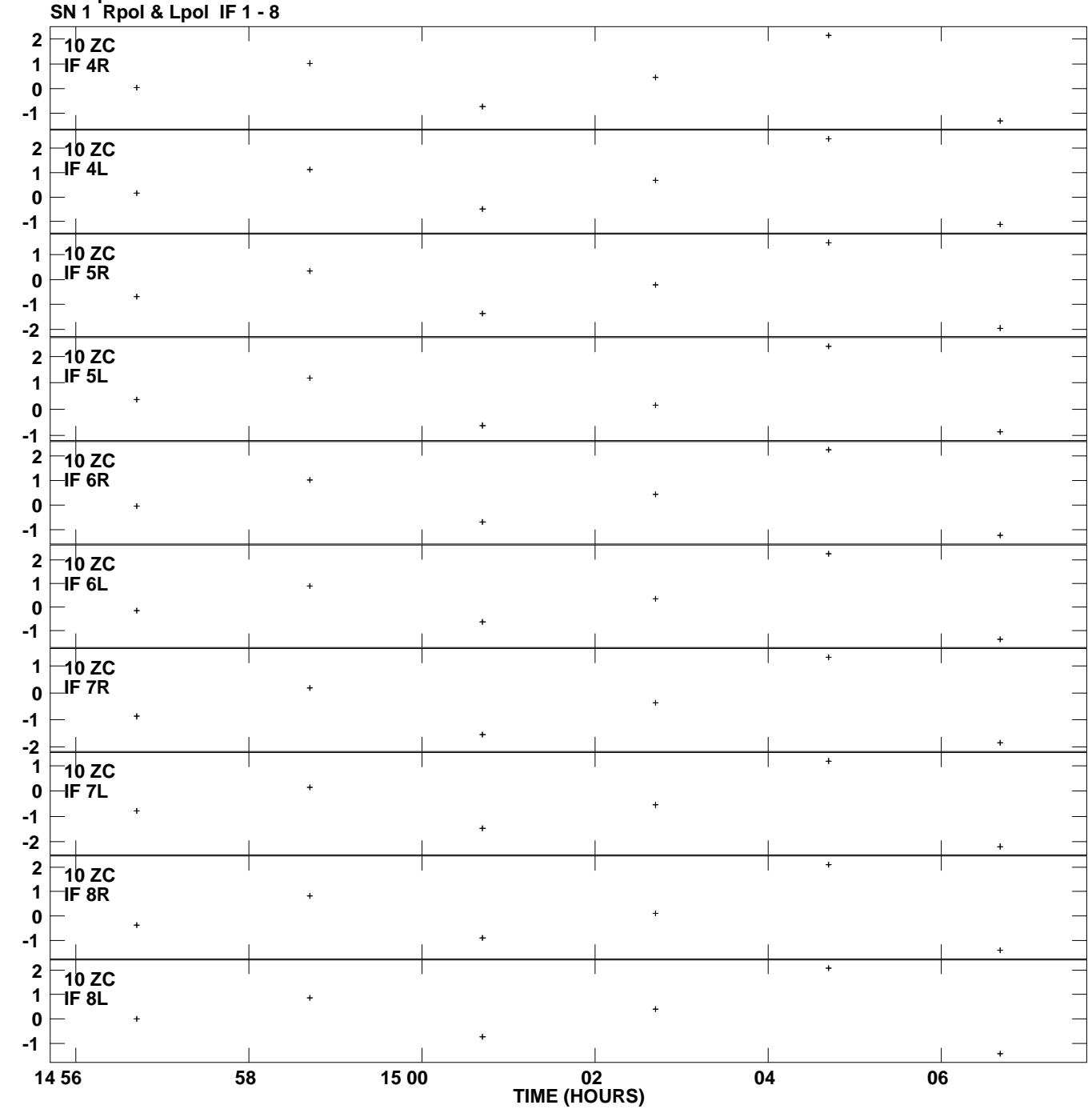

**Gain phs vs UTC time for J1159+2914.MULTI.1 Plot file version 16 created 26-SEP-2013 12:49:08**

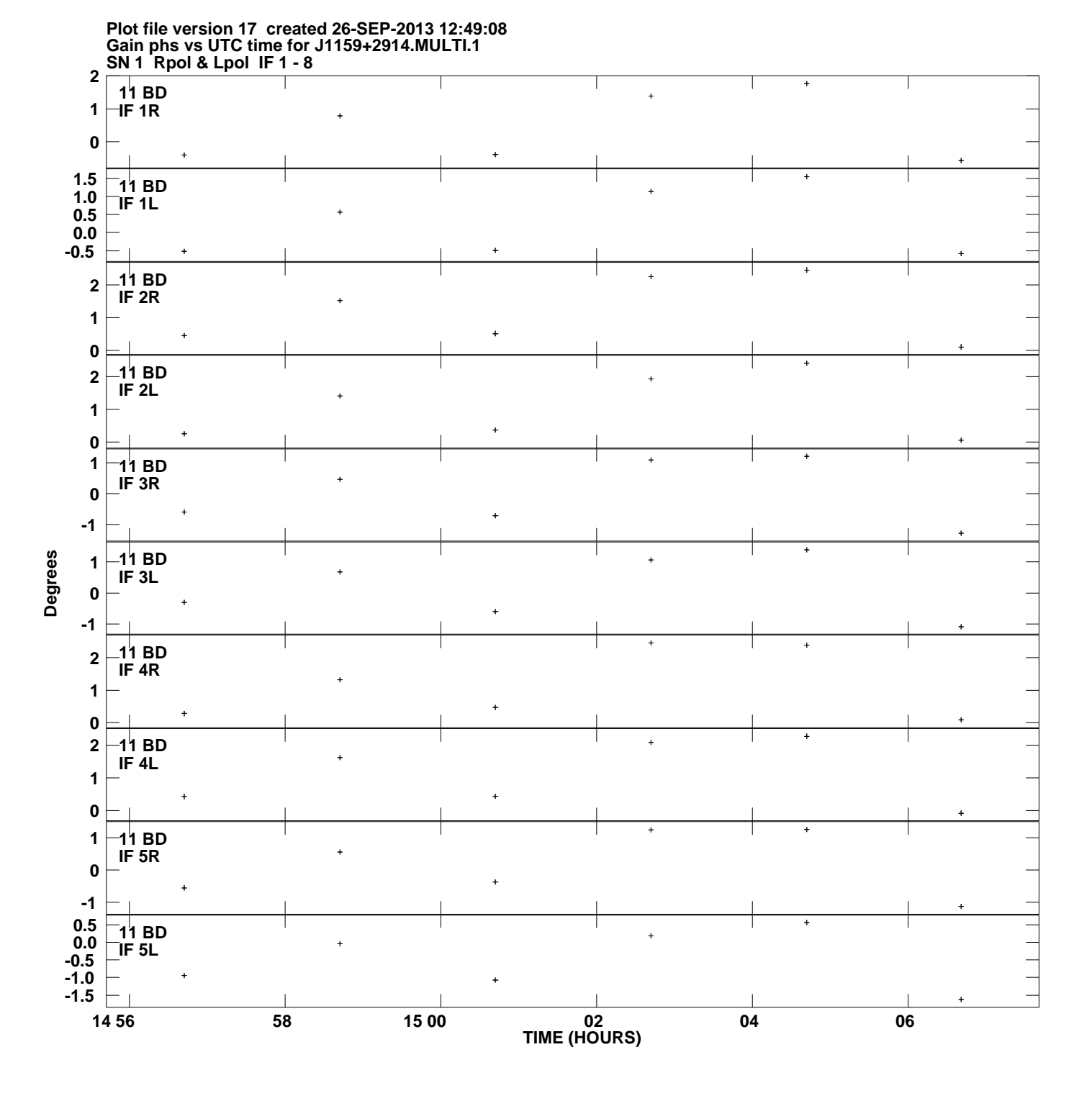

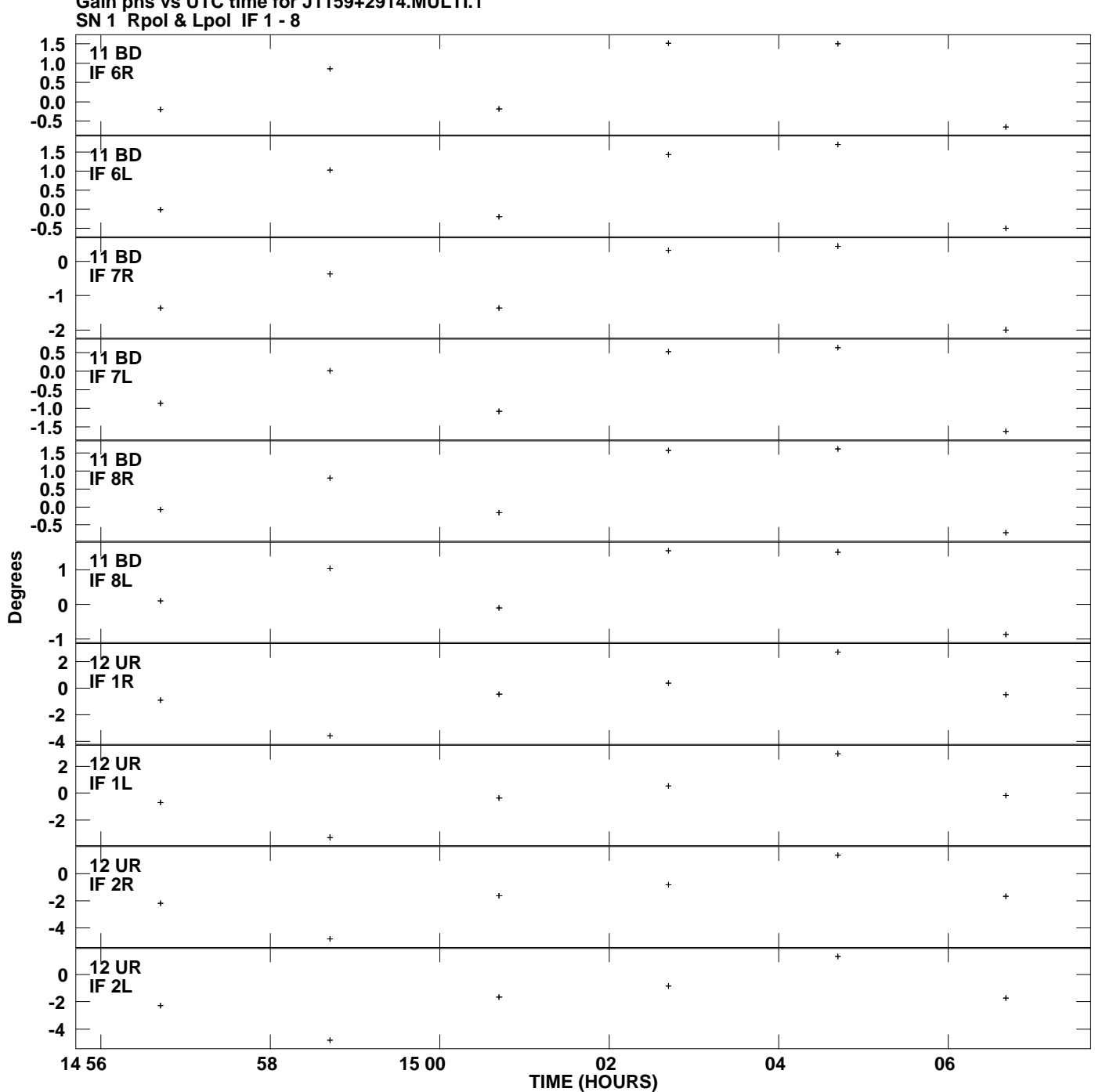

**Gain phs vs UTC time for J1159+2914.MULTI.1 Plot file version 18 created 26-SEP-2013 12:49:08**

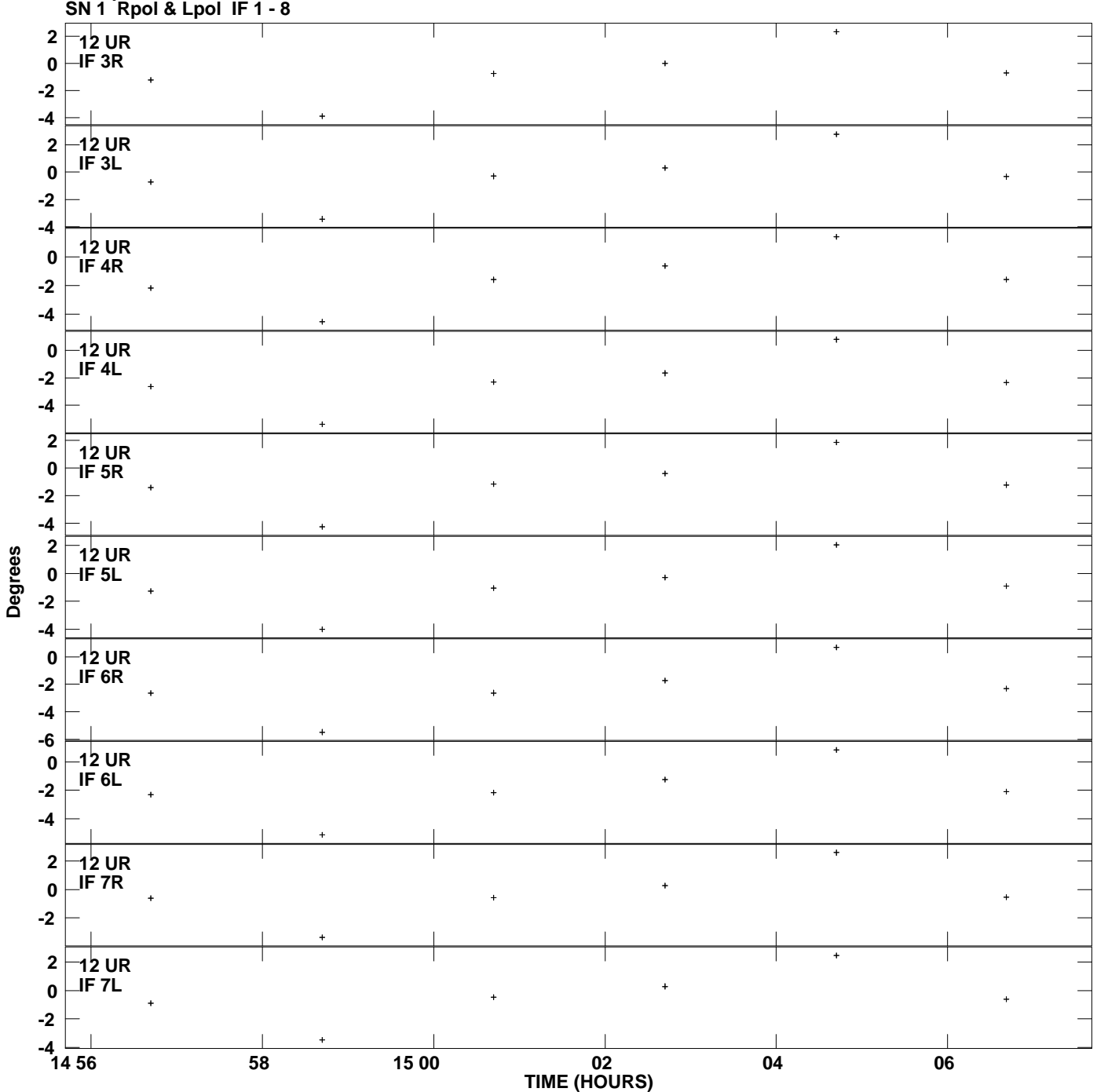

**Gain phs vs UTC time for J1159+2914.MULTI.1 Plot file version 19 created 26-SEP-2013 12:49:08**

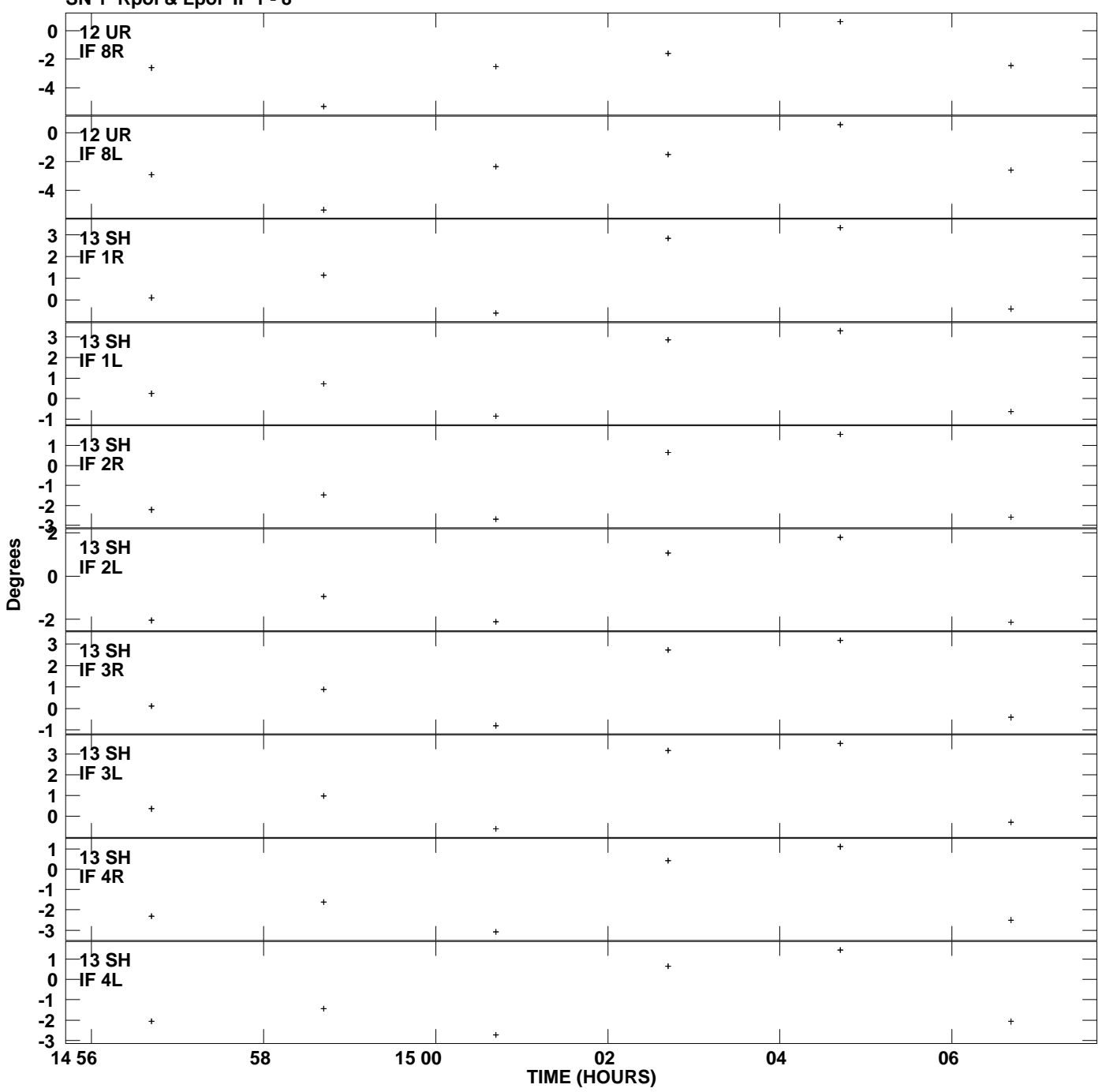

**Gain phs vs UTC time for J1159+2914.MULTI.1 SN 1 Rpol & Lpol IF 1 - 8 Plot file version 20 created 26-SEP-2013 12:49:08**

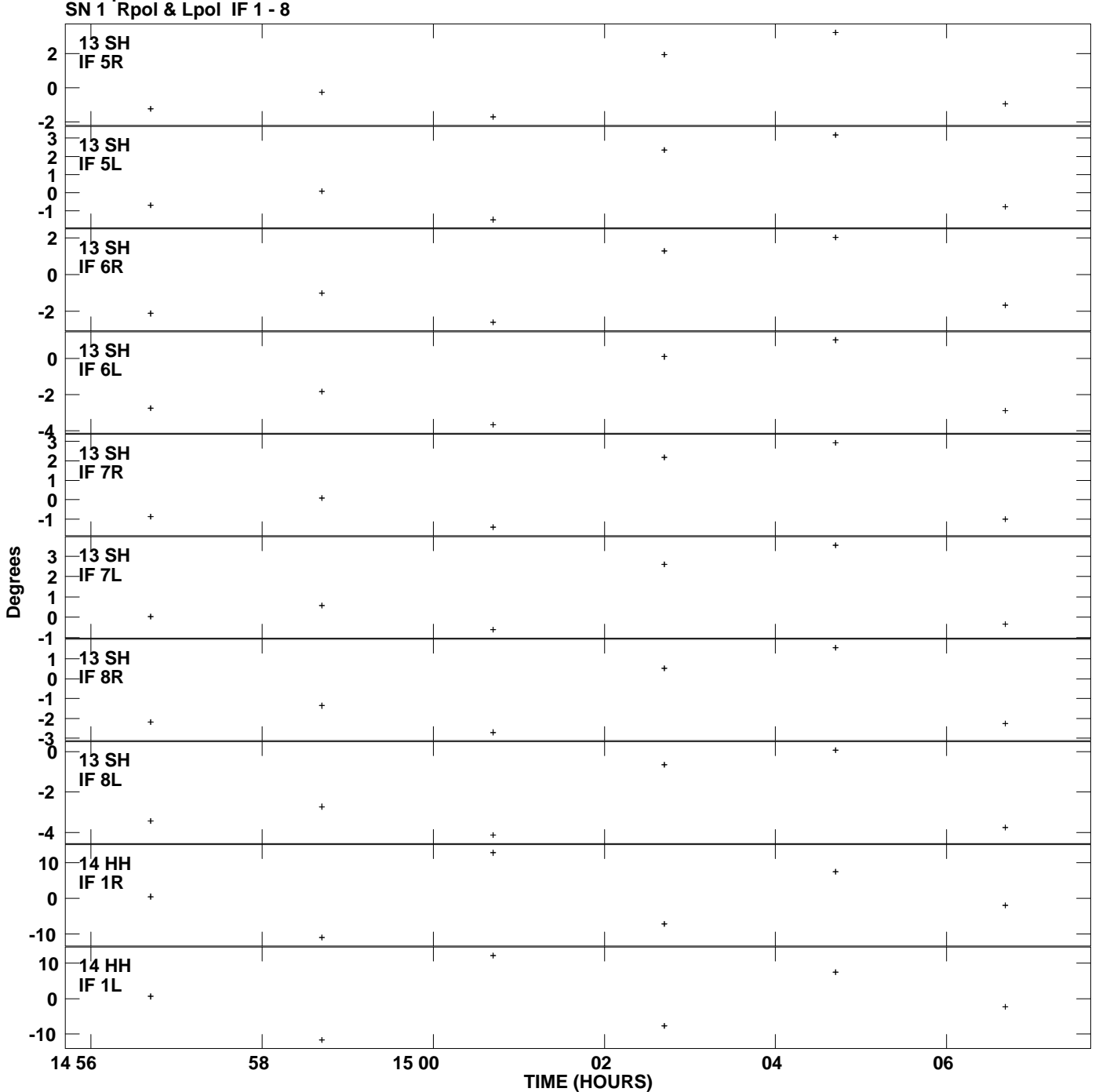

**Gain phs vs UTC time for J1159+2914.MULTI.1 Plot file version 21 created 26-SEP-2013 12:49:08**

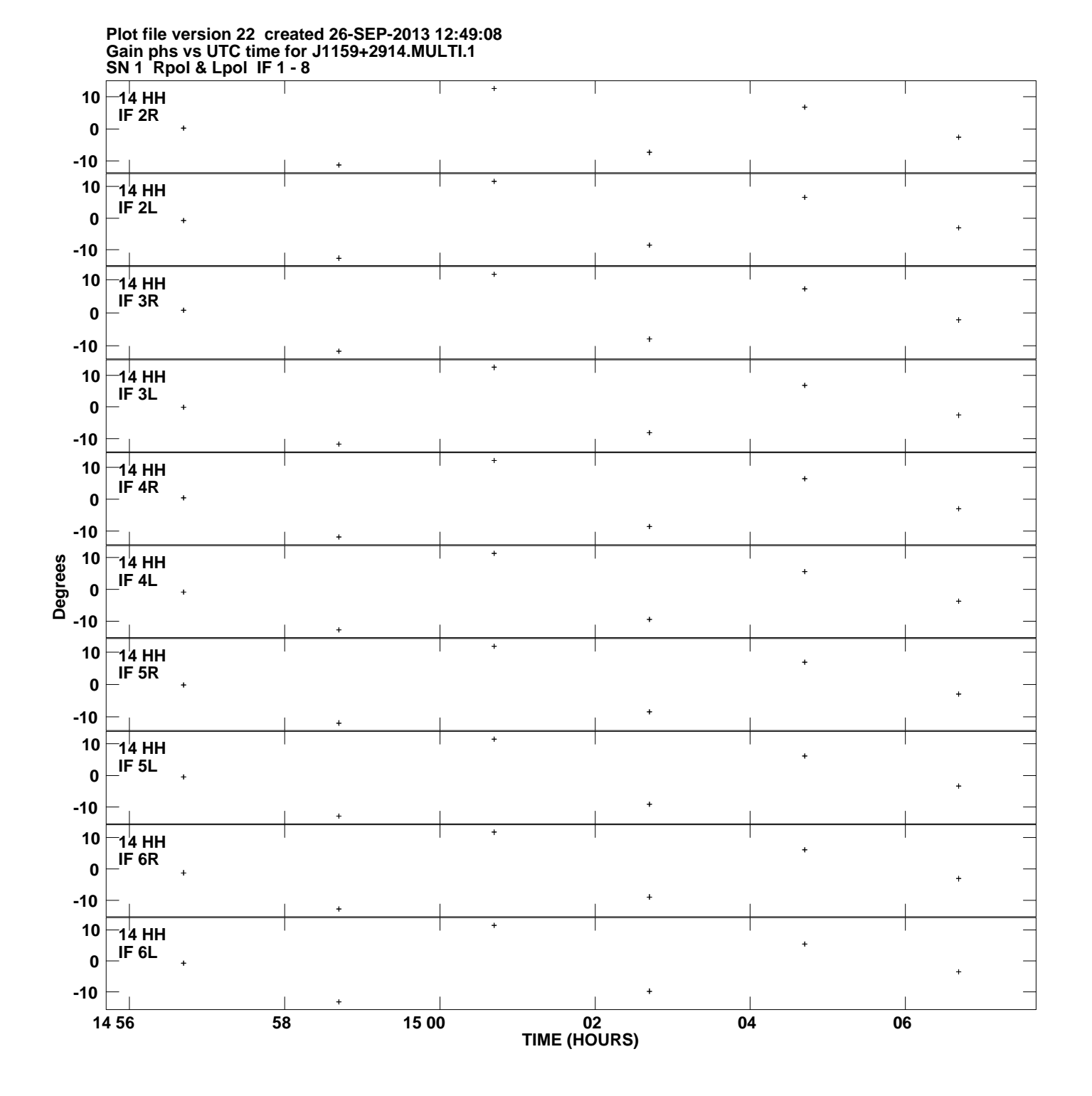

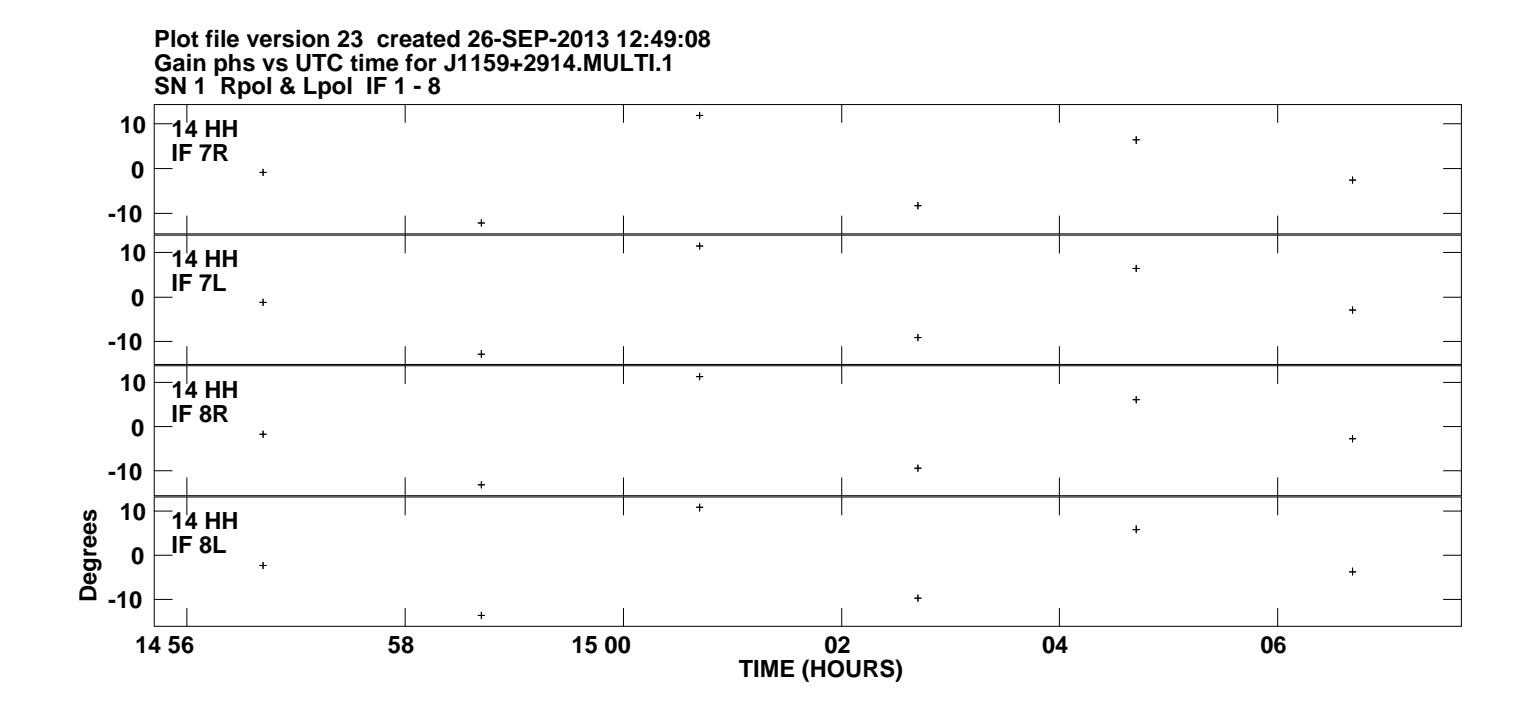